#### **CSE 503 Introduction to Computer Science for Non-Majors**

Dr. Eric Mikida [epmikida@buffalo.edu](mailto:epmikida@buffalo.edu) 208 Capen Hall

## **Day 08 JavaScript Control Flow and Exercises**

#### **Announcements**

● Autograder for Lab #1 will be made available on Monday

## **Recap**

- Learned what expressions, variables, statements, and functions look like in JavaScript
	- Mostly the same as in Python but with slightly different syntax:
		- $\Box$  JavaScript uses function  $-$  Python uses def
		- JavaScript uses  $& 8, ||, |$   $\overline{ }$  Python uses and, or, not
		- **■** JavaScript uses let x; to declare a variable  $-$  Python just needs an assignment statement.

# **Control Flow in JavaScript**

**Just like in Python, JavaScript executes statements sequentially**

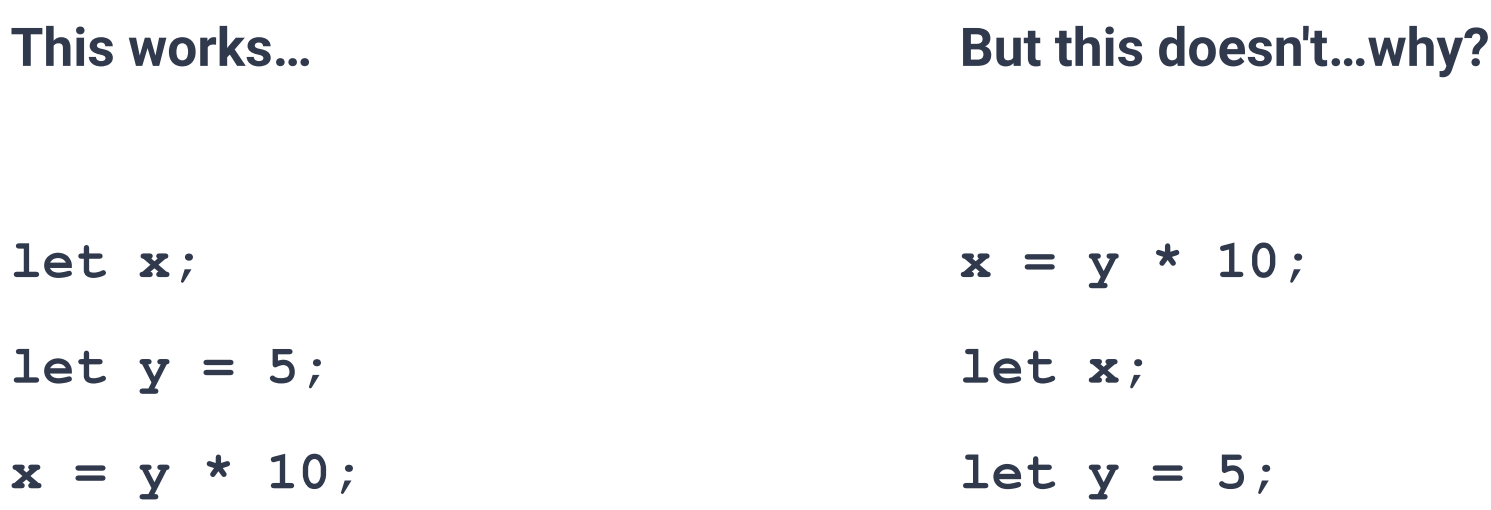

# **Control Flow in JavaScript**

**Just like in Python, JavaScript executes statements sequentially**

**This works… let x; let y = 5;**  $x = y * 10$ ; **But this doesn't…why?**  $x = y * 10;$ **let x; let y = 5;** This is the first statement executed, but **x** and **y** don't exist until later!

```
if (<condition 1>) {
     <body 1>
}
else if (<condition 2>) {
     <body 2>
}
else {
     <body 3>
}
```
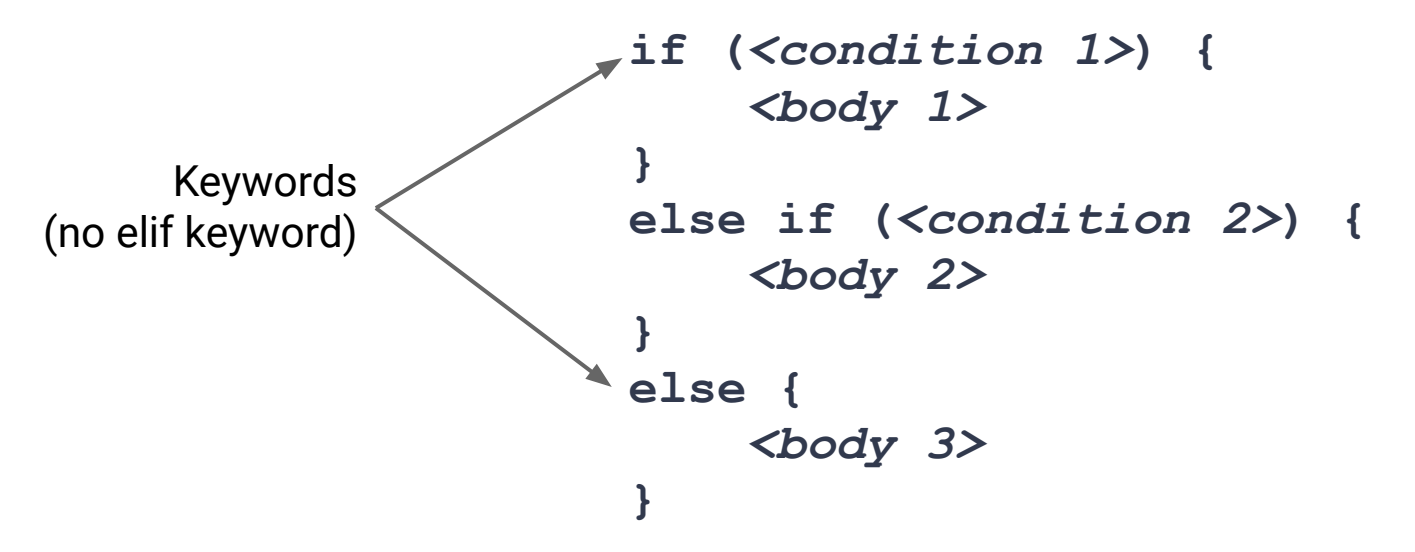

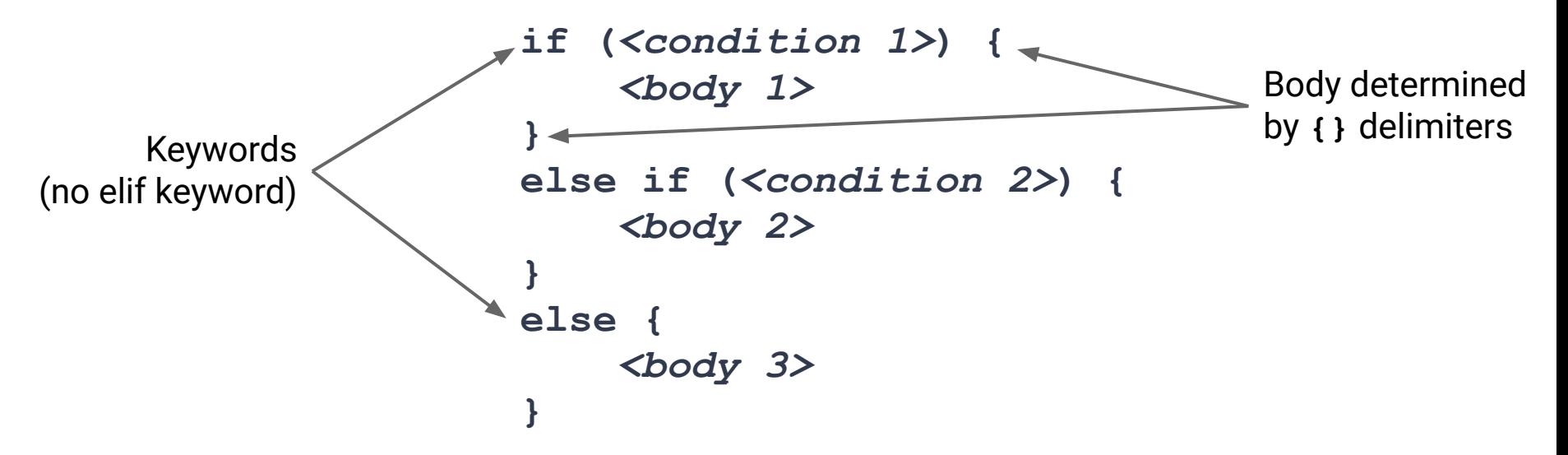

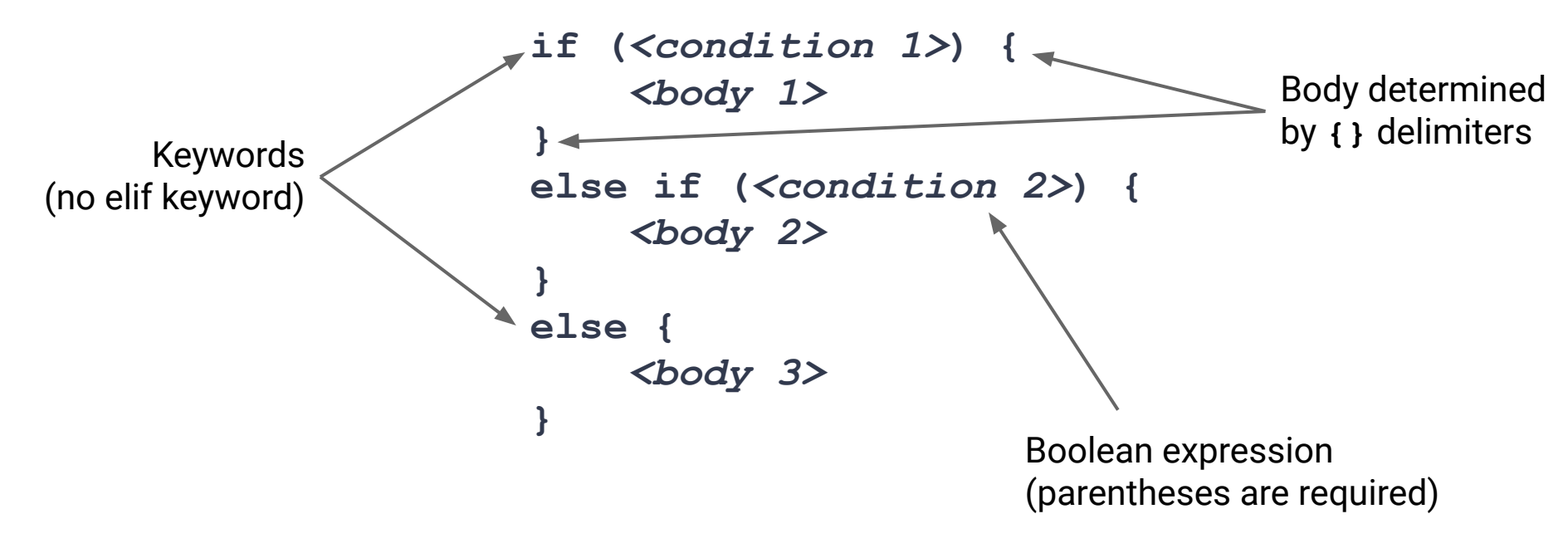

#### **Selection Statement Example**

```
if (weather == "snowing") {
     console.log("I'll wear boots today!");
}
else if (weather == "sunny" && temp > 75) {
   console.log("I'll wear flip flops today!");
}
else {
   console.log("I'll wear sneakers today!");
}
```
# **General Rules**

- Must start with an **if**
- May be followed by one or more else if
- May be ended with a single **else** (but does not have to be)
- Conditions will be checked in order, until the first one that is  $true$ 
	- The corresponding body will be executed, and the rest will be skipped
	- The body of **else** only executes if everything is **false**

#### *More in depth specification can be found [here](https://developer.mozilla.org/en-US/docs/Web/JavaScript/Reference/Statements/if...else)*

# **Exercise #1**

Define a function in JavaScript named **totalCost**. This function takes two numerical arguments, a price and a quantity.

The price is the price of a single item, and quantity are the number of items being purchased. The function should return the total cost of these items.

Write some tests before defining your function.

*To assert something in JavaScript, call the* **console.assert(...)** *function*

# **Discussion in replit…**

## **Exercise #2**

Now we want to extend our previous example to be able to handle if an item is on sale! Define a function named **saleCost** that takes 3 arguments: the price of an item, the quantity being purchased, and a Boolean value indicating if there is a sale.

If the third argument is **false**, then there is no sale, and you can return the cost just like we did in Exercise #1.

If the third argument is **true** if there is a "buy one get one free" sale, so you only have to pay for half of the items.

**Write some tests…think about the different cases that could arise and what the answer should be before you code!**

# **Discussion in replit…**